## **Білоцерківський національний аграрний університет Агробіотехнологічний факультет Кафедра геодезії та землеустрою**

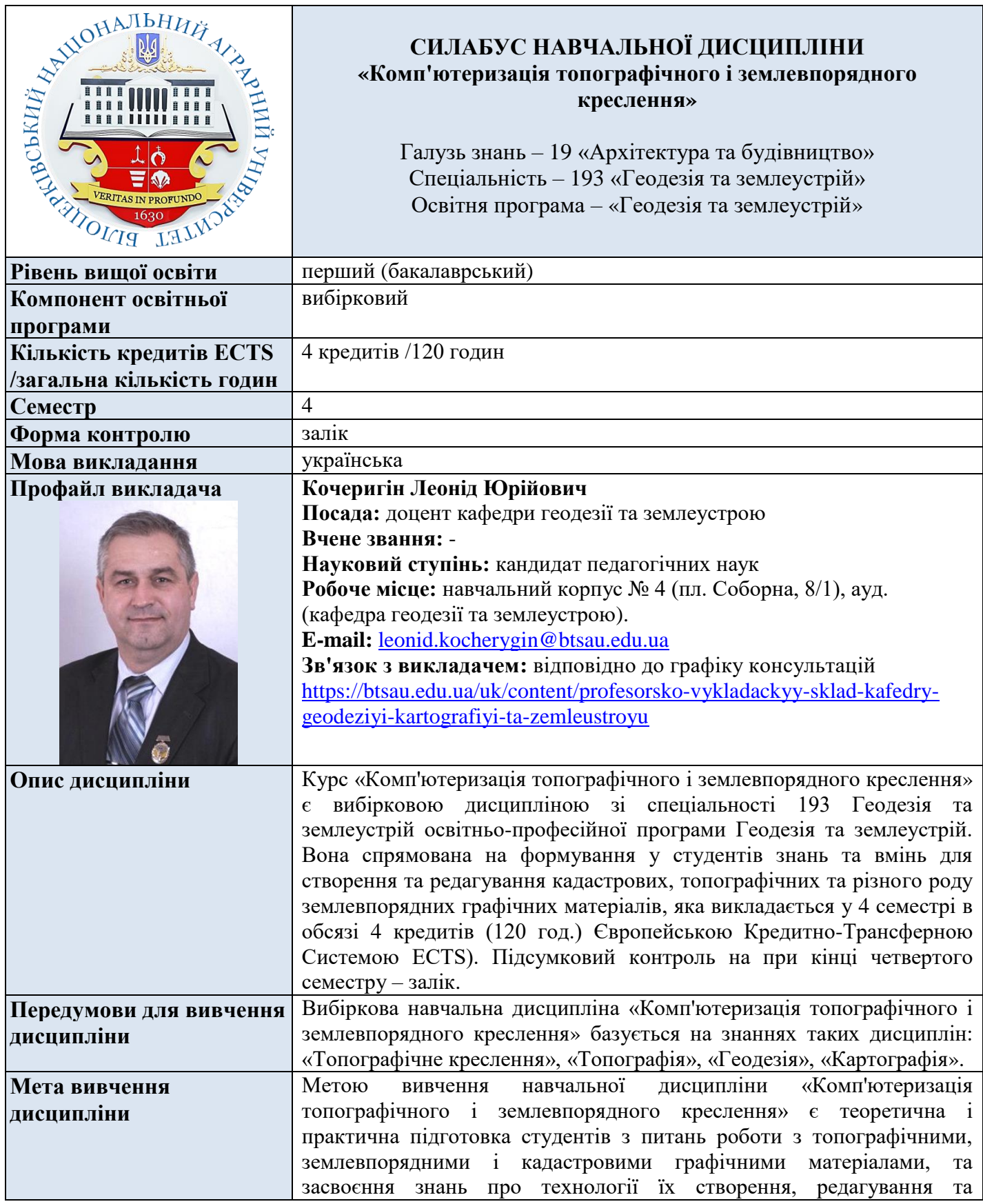

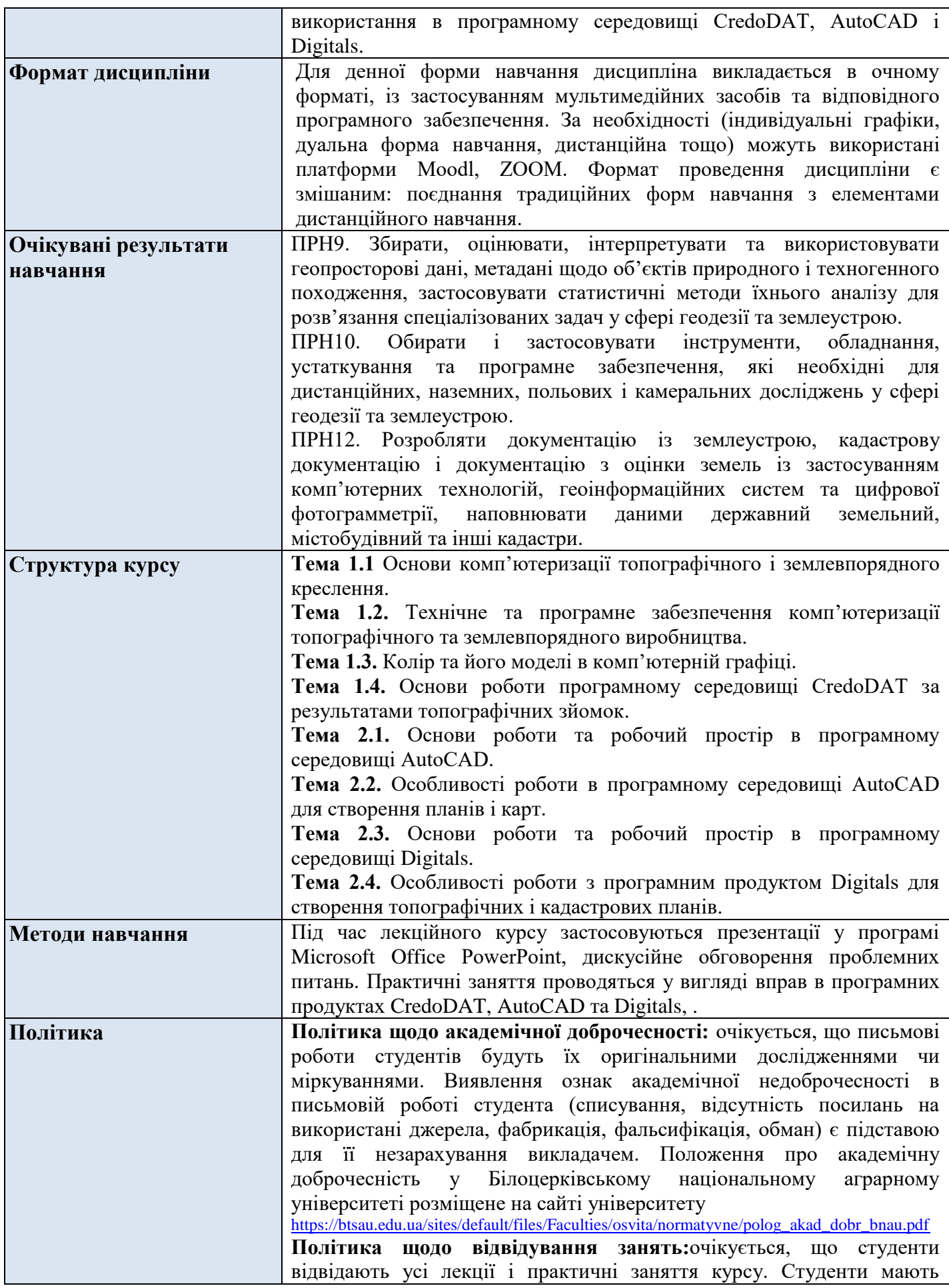

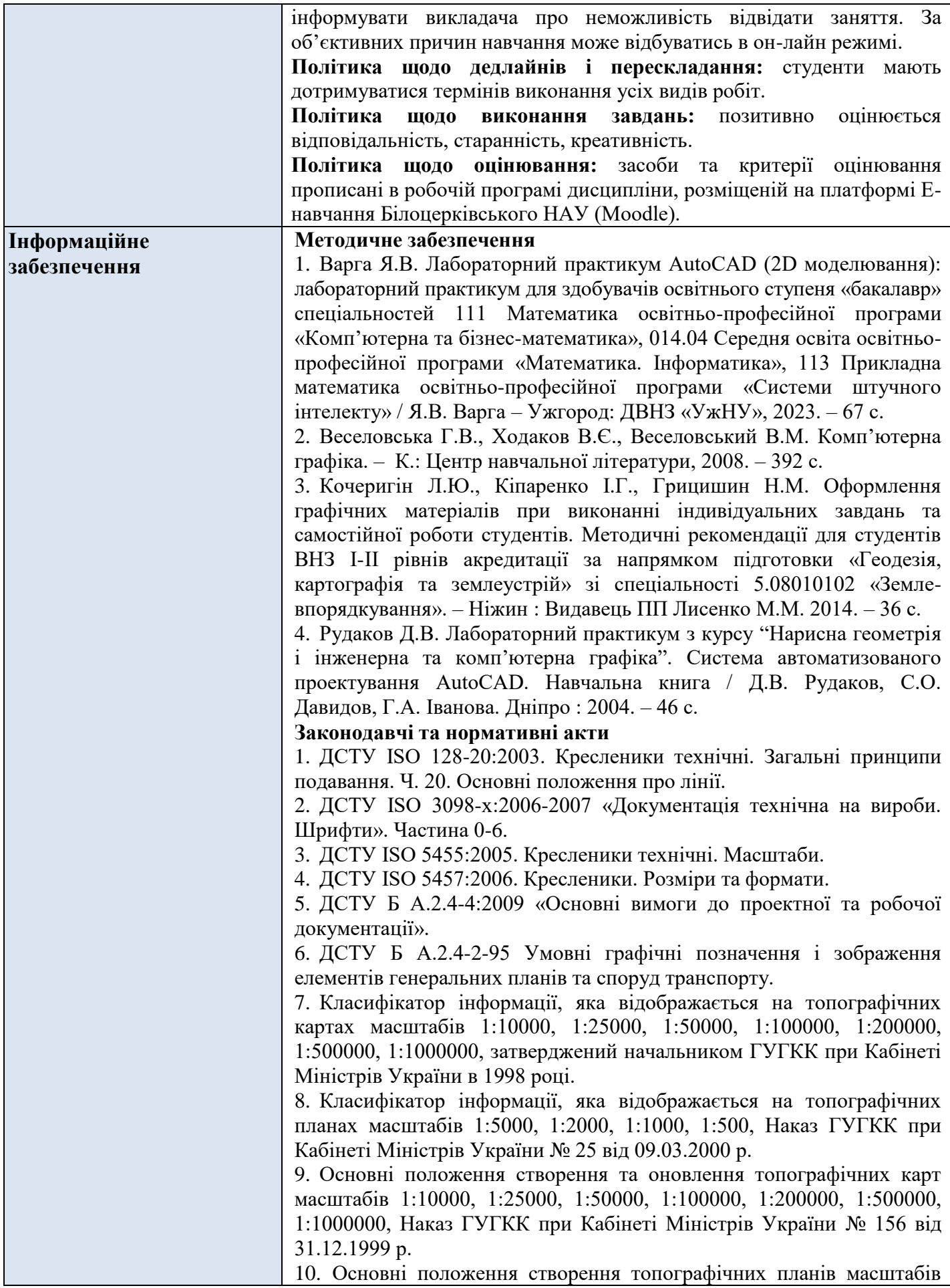

1:5000, 1:2000, 1:1000 та 1:500, Наказ ГУГКК при Кабінеті Міністрів України № 3 від 24.01.1994 р.

11. Перелік умовних скорочень, що вживаються при складанні топографічних карт, затверджений начальником Головного управління геодезії, картографії та кадастру України та начальником Топографічного управління ГШ ЗС України у 1997 р.

12. Умовні знаки для ілюмінування планів, що видаються колгоспам і радгоспам внаслідок внутрігосподарського землевпорядкування. Український проектний інститут по землевпорядкуванню «Укрземпроект», К.: 1968. – 36 с.

13. Умовні знаки для топографічних карт масштабів 1:25000, 1:50000, 1:100000, що затверджені Наказом Мінекоресурсів України № 330 від 27.08.2001 р.

14. Умовні знаки для топографічних карт масштабу 1:10000, що затверджені Наказом Мінекоресурсів України № 254 від 09.07.01 р.

15. Умовні знаки для топографічних планів масштабів 1:5000, 1:2000, 1:1000, 1:500, що затверджені Наказом Мінекоресурсів України № 295 від 03.08.2001 р;

## **Основні джерела**

1. Артамонов Б.Б., Штангрет В.П. Комп'ютерна графіка в геодезії з основами картографії. Навчальний посібник. – Львів : Новий світ,  $2016. - 248$  c.

2. Бачишин Б.Д. Автоматизація геодезичних вимірювань в землеустрої. Навчальний посібник. – Рівне : НУВГП, 2013. – 228 с.

3. Богданець В.А. Топографічне і землевпорядне креслення. Частина 1. Комп'ютерна графіка. Навчально-методичний посібник для студентів напряму «Геодезія, картографія та землеустрій»// В.А. Богданець, Л.П. Рафальська. – Київ : ЦП Компринт, 2013. – 131с.

4. Божок А. П. Комп'ютерна графіка в геодезії з основами геодезії: підручник / за ред. А.П. Божок, А.М. Молочка – Київ : Вид.-полігр. центр «Київський університет», 2018. – 304 с.

5. Бойко А. П. Комп'ютерне моделювання в середовищі AUTOCAD. Частина 1. Геометричне та проекційне креслення : навч. посіб. / А. П. Бойко. – Миколаїв : Вид-во ЧНУ ім. Петра Могили, 2017. – 116 с.

6. Бондаренко Е. Л. Комп'ютерна графіка в геодезії з основами геодезії / Е.Л. Бондаренко, В. І. Остроух, В. О. Шевченко // Методичні вказівки до виконання практичних робіт для студентів географічного факультету. – Вінниця : ДП «ДКФ», 2014. – 48 с.

7. Програмне забезпечення для створення цифрових карт і планів Digitals для Windows. Вказівки оператора. Частина 2. – Вінниця : Геосистема, 2003. – 112 с.

8. Суботський В.П. Топографічне і землевпорядне креслення: Навчальний посібник / В.П. Суботський, В.В. Соколова– К.: Аграрна освіта, 2010. – 177 с.

9. Федоров Д. Digitals. Використання у геодезії, картографії та землеустрої. / Д. Федоров. ООО «Аналітика», 2015 – 354 с., іл.

10. Цвіркун Л.І. Інженерна та комп'ютерна графіка. AutoCAD : навч. посіб. / Л.І. Цвіркун, Л.В. Бешта; під. заг. ред. Л.І. Цвіркуна; М-во освіти і науки України, НТУ "Дніпровська політехніка". – Дніпро: НТУ "ДП", 2018. – 209 с.

**Додаткові джерела**

1. Блінова Т.О., Порєв В.М. Комп'ютерна графіка.: Видавництво

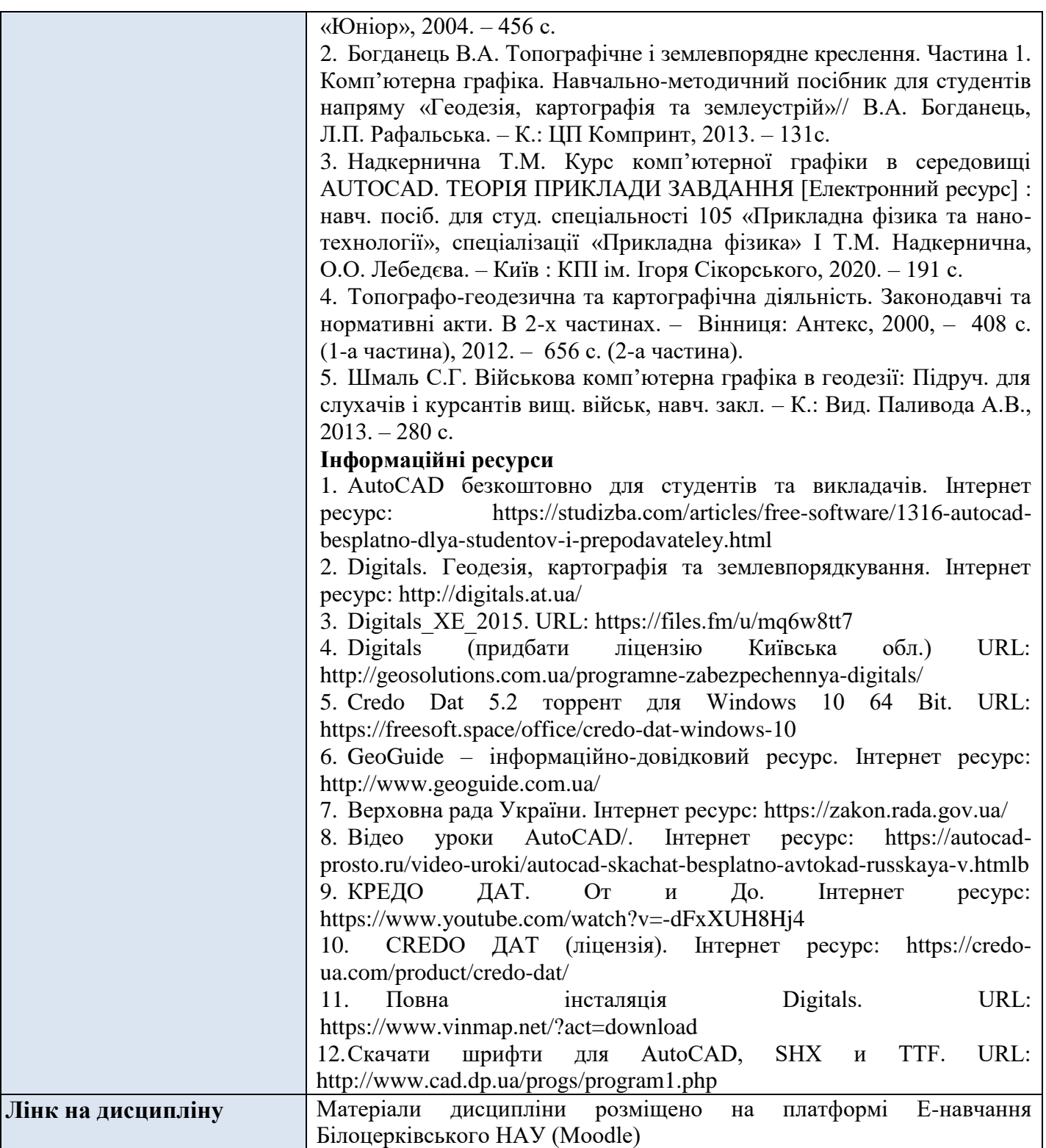